## **Test Lab Request Form Instructions**

 The TLW request form can be found on the second worksheet (tabs at bottom of the screen) of this file. BARBER -

**RE 0001726** 

- Please fill in all required fields as noted in red. Please fill in all other fields if applicable / possible. Instructions for each field will appear when you click on the field. The procedure field is an embedded MS Word object which will allow you to use formatting features not possible in Excel (i.e. paragraphs, bullets, numbering, etc).
- If possible, create your desired data table and/or graph formats in the additional worksheets of this file. This is preferred over extensive written procedures.
- If the request is for High Speed Video, specify any desired parameters (i.e. frame rate, resolution, etc.) in the "HSV Setup" tab. If not specified, the videographer will document the parameters that they chose to use.
- Once the form is completed, save this file on your personal computer using the following format:

#### TLW#### - Brief Description

Try to keep the description as concise as possible. Your name in the filename is no longer necessary.

Email the file to Phillip Reesor (primary) and Mark Hammond (secondary).
 Phillip will return your email with the assigned number and the assignee

|          | Engineer              | : Vince Norton                                                                                                    | Project #: 241493                                                                                                    |                                                                                                    |
|----------|-----------------------|----------------------------------------------------------------------------------------------------|----------------------------------------------------------------------------------------------------|----------------------------------------------------------------------------------------------------|
| Date     | e Submitted:          | 12/10/2008                                                                                                    | 1                                                                                                    |                                                                                                    |
| Test     | Description:          | Assemble new receiver insert assemblies in a Model 770 action and measure safety on/off forces                                                                                                    |                                                                                                    |                                                                                                    |
| Tes      | of Procedure:         | assemb 2. Assemi 3. With the measure of the properties of the properties of the prop | ue test from TLW-2645. Use the blies for this test, ble a receiver insert assembly inthe bolt closed measure safety on rements and record each one, he safety on and off 50 times and he safety on and off 50 more time, the end of the safety pix safety on off forces with the pix rements of each one, this on 6 assemblies, and of these receiver inserts and resixture. The safety on/off forces after each one at the safety on/off forces after each one are the safety on/off forces after each one at the safety on the safety on safety on the safety on the safety and the safety on the safety on | o a Model 770 action. and off forces. Take 3 If then record forces again, es and then record forces a for pin and insert it from the ot pin in this orientation. If an it up to 3000 cycles on the very 500 cycles. |
|          |                       | 14. Cycle t<br>15. Cycle t<br>16. Repeat                                                                                                    | he safety on and off 50 times and<br>he safety on and off 50 more time<br>this on 5 assemblies.<br>the of the new trigger block recei                                                                                                    | es and then record forces a                                                                                                    |
| TLW Form | <autofile></autofile> |                                                                                                    |                                                                                                    | Page 2 of 11                                                                                                    |
|          |                       |                                                                                                    |                                                                                                    |                                                                                                    |

TLW #: Requested Completion Date: 12/18/2008

est from TLW-2645. Use the same numbered receiver insert for this test.

a receiver insert assembly into a Model 770 action. olt closed measure safety on and off forces. Take 3 ents and record each one.

safety on and off 50 times and then record forces again. safety on and off 50 more times and then record forces again. e orientation of the safety pivot pin and insert it from the right

ety on off forces with the pivot pin in this orientation. Take 3 ents of each one.

s on 6 assemblies.

of these receiver inserts and run it up to 3000 cycles on the dry

ne safety on/off forces after every 500 cycles. ear lift after 3000 cycles.

steps are to be performed on a current receiver insert assembly a current receiver insert assembly into a Model 770 action. olt closed measure safety on and off forces. Take 3 ents and record each one.

safety on and off 50 times and then record forces again. safety on and off 50 more times and then record forces again. s on 5 assemblies.

of the new trigger block receiver inserts

TLW Form

<autofile> Page 3 of 11 BARBER -

**RE 0001728** 

| Test Lab Work Request F | 13. With the bolt closed measure safety on and off forces. Take 3 measurements and record each one.  14. Cycle the safety on and off 50 times and then record forces again.  15. Cycle the safety on and off 50 more times and then record forces at 16. Repeat this on 5 assemblies.  17. Take one of the new trigger block receiver inserts |
|-------------------------|----------------------------------------------------------------------------------------------------|
|                         |                                                                                                    |

TLW Form <autofile> Page 4 of 11

**BARBER - RE 0001730** 

olt closed measure safety on and off forces. Take 3 ents and record each one. safety on and off 50 times and then record forces again. safety on and off 50 more times and then record forces again. s on 5 assemblies.

of the new trigger block receiver inserts

TLW Form <autofile> Page 5 of 11

|                                                             | <ul><li>15. Cycle the safety on and off 50 more times and then record forces</li><li>16. Repeat this on 5 assemblies.</li><li>17. Take one of the new trigger block receiver inserts</li></ul> |  |  |  |  |
|-------------------------------------------------------------|----------------------------------------------------------------------------------------------------|--|--|--|--|
| Test Lab Work Request Form                                  |                                                                                                    |  |  |  |  |
| Special Requirements:                                       |                                                                                                    |  |  |  |  |
| Supplies Availability:                                      |                                                                                                    |  |  |  |  |
| Results Required:                                           |                                                                                                    |  |  |  |  |
| ******This section to be completed by Test Lab Manager***** |                                                                                                    |  |  |  |  |
| Assigned To:                                                | Start Date:                                                                                                    |  |  |  |  |
| Assigned Date:                                              | Completion Date:                                                                                                    |  |  |  |  |
| Comments:                                                   |                                                                                                    |  |  |  |  |

TLW Form <a href="text-autofile"><a utofile</a> Page 6 of 11

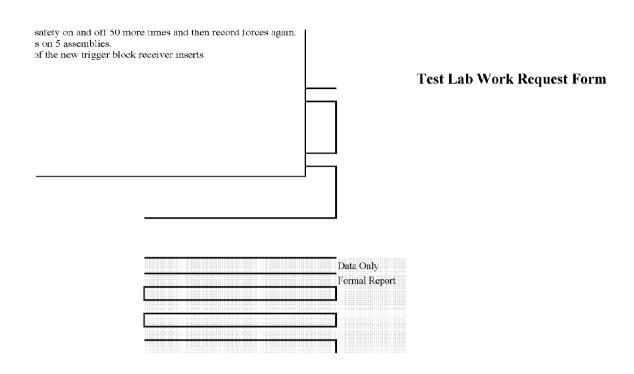

TLW Form <autofile> Page 7 of 11

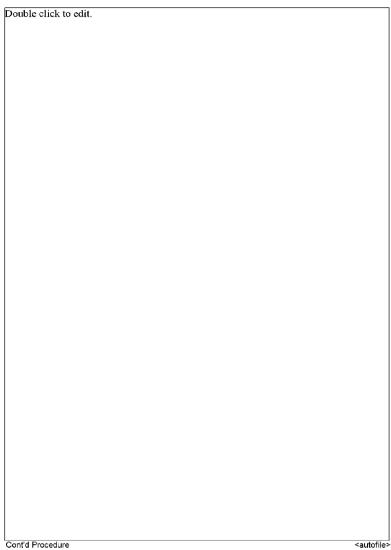

Page 8 of 11

equest Form

| ARCHIVE:      |          |              |         |                                   |                    |                                        |
|---------------|----------|--------------|---------|-----------------------------------|--------------------|----------------------------------------|
|               |          |              |         |                                   |                    |                                        |
|               |          |              |         |                                   |                    | TLW                                    |
|               |          |              |         |                                   |                    | Camera Operator:                       |
|               |          |              |         |                                   |                    | File Names:                            |
|               |          |              |         |                                   |                    | Convention:                            |
|               |          |              |         |                                   |                    |                                        |
| Purpose of Te | st:      |              |         |                                   |                    |                                        |
|               |          |              |         |                                   |                    |                                        |
|               |          |              |         |                                   |                    |                                        |
|               |          |              |         |                                   |                    |                                        |
|               |          |              |         |                                   |                    |                                        |
|               |          |              |         |                                   |                    |                                        |
|               |          |              |         |                                   |                    |                                        |
| Camera:       | ∘ Al     | PX-RS        |         |                                   |                    | ☐ 1024PCI<br>Resolution (WxH, pixels): |
|               |          |              |         |                                   |                    |                                        |
| Lens:         |          |              |         |                                   |                    |                                        |
|               |          |              |         |                                   |                    |                                        |
| Equipment He  | ight (in | . above or t | oelow s | <b>subject, no e</b><br>Equipment | ntry = in-plane wi | th subject)                            |
| Camera        |          |              |         |                                   |                    |                                        |
| L1 1000W      |          |              |         |                                   |                    |                                        |
| L2 1000W      |          |              |         |                                   |                    |                                        |
|               |          |              |         |                                   |                    |                                        |

⊂ Canon 20D

|         | c                      | C ALL FILES            |                      |            |            |             |            |            | î representative fileiş) |                  | NO ARCHIVE              |          |                       |  |  |
|---------|------------------------|------------------------|----------------------|------------|------------|-------------|------------|------------|--------------------------|------------------|-------------------------|----------|-----------------------|--|--|
|         |                        |                        |                      |            |            |             |            |            |                          | File Name:       |                         |          |                       |  |  |
|         |                        |                        |                      |            |            |             |            |            |                          |                  |                         |          | Date:<br>Project No.: |  |  |
|         | TLWNo Desc             | cription.avi i.e. [TLW | /2162 Shot 1 18in bb | l GB.avi], | [TLW2162 S | Shot 2 18in | bbl GB.avi | 1          |                          |                  |                         |          |                       |  |  |
|         |                        |                        |                      |            |            |             |            |            |                          |                  |                         |          |                       |  |  |
|         |                        |                        |                      |            |            |             |            |            |                          |                  |                         |          |                       |  |  |
|         |                        |                        |                      |            |            |             |            |            |                          |                  |                         |          |                       |  |  |
|         |                        |                        |                      |            |            |             |            |            |                          |                  | 0141-                   | O d-     |                       |  |  |
| 1024PCI | ⊂ Canon 20D            |                        |                      |            |            |             |            |            |                          | Frame R          | er Speed:<br>ate (fps): |          |                       |  |  |
|         | Type (<br>Focal Lengtl |                        |                      |            |            |             | e (C or F) |            |                          | f-st<br>zoom use | op used:                |          |                       |  |  |
|         |                        |                        |                      |            |            |             | 1 OCAI LEI | igur (min) |                          |                  | 20011 080               | su (mm). |                       |  |  |
|         |                        |                        |                      |            |            | Target      | Symbol     | Equipr     | ment                     | Position         |                         | Symbo    |                       |  |  |
|         |                        |                        |                      |            |            |             |            |            |                          | \                |                         |          |                       |  |  |
|         |                        |                        |                      |            |            |             |            |            |                          | 117              |                         | :: ::::  |                       |  |  |
|         |                        |                        |                      |            |            |             |            |            |                          | V127             |                         |          |                       |  |  |